"人気店舗ランキング"追加のお知らせ

検索結果の各エリアページにランキングが表示されます。

## 【PC】

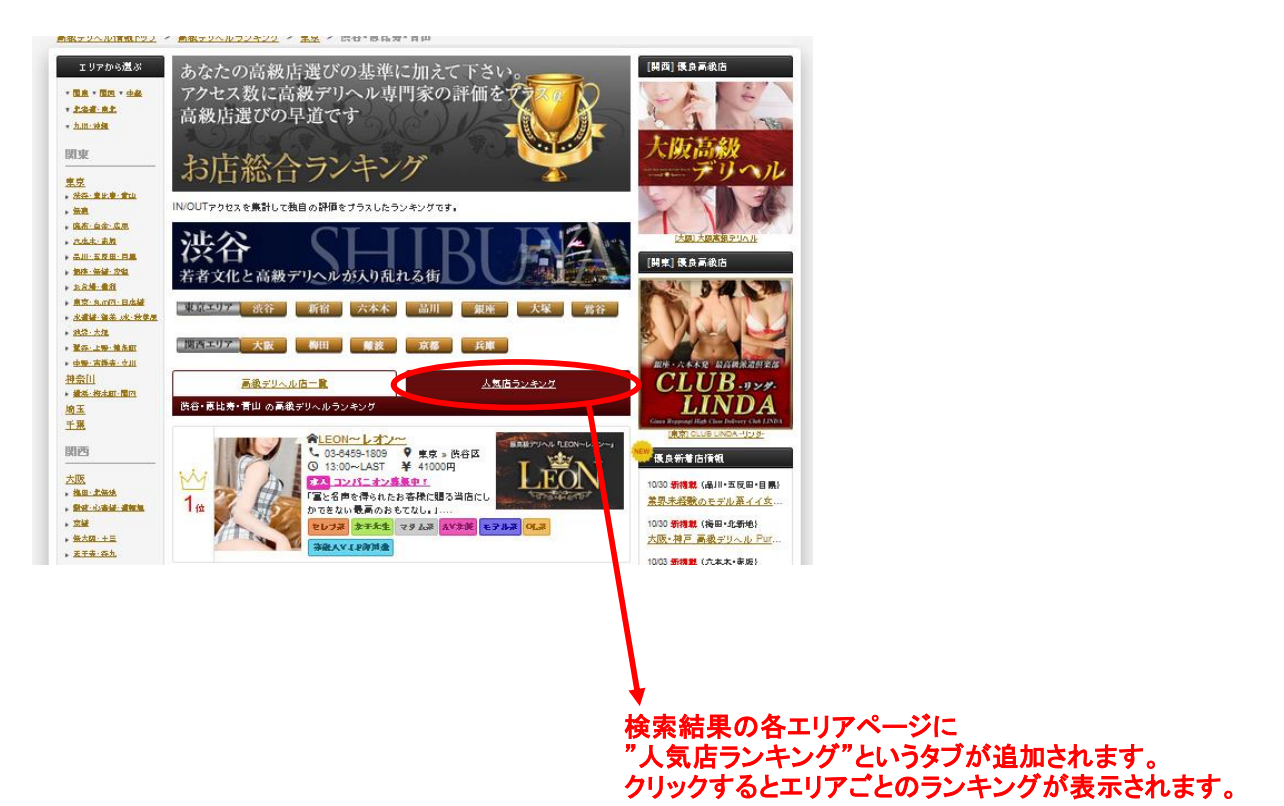

## 【スマホ】

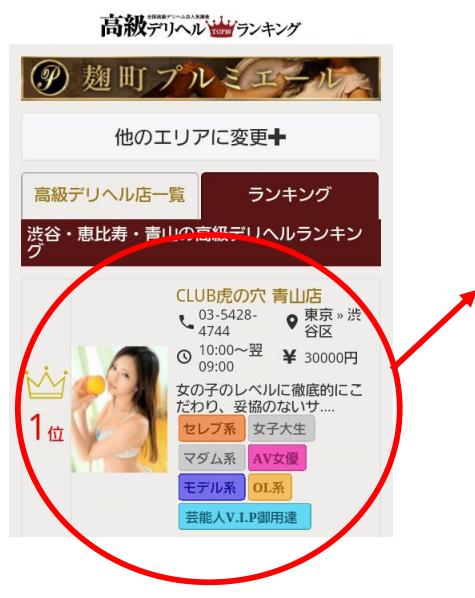

スマホ版は現在もランキングのタブは存在しますが テキストのみの表示となっております。 リニューアル後は女性写真やタグが追加されます。